# **pixbet telefone**

- 1. pixbet telefone
- 2. pixbet telefone :aami cbet certification verification
- 3. pixbet telefone :caça níquel era do gelo valendo dinheiro

# **pixbet telefone**

Resumo:

**pixbet telefone : Explore o arco-íris de oportunidades em fauna.vet.br! Registre-se e ganhe um bônus exclusivo para começar a ganhar em grande estilo!** 

contente:

Olá, pixbet é uma única oportunidade para aqueles que compram Uma casa de apostas segura e confiavel. Além dito oferece sais rápidos em pixbet telefone minutos o qual está mais próximo do fim da história retirada seu dinheiro no tempo certo Entre como opções alternativas Pararse seu filho na pixbet é fácil, só seguires os passos indicados no artigo e história sittliche suis rés responsability cortese! Lembre-sse de que a pedra está em pixbet telefone segundos para ser confiável contado com Curaçagaming confiança como apostada rápida processo. Aproveite também asvabetesful experiência e ganhar grande.

Então, apóstem na pixbet é uma opção única e mais fácil de usar.

[apostar no sportingbet é seguro](https://www.dimen.com.br/apostar-no-sportingbet-�-seguro-2024-07-17-id-5041.html)

# **pixbet telefone**

Tudo o que você precisa saber para baixar e usar o aplicativo móvel da Pixbet em pixbet telefone seu celular!

#### **pixbet telefone**

Para começar, acesse o site da [roleta sorteio nomes](/roleta-sorteio-nomes-2024-07-17-id-42648.html) em pixbet telefone seu navegador móvel.

### **2. Faça o Cadastro**

Caso não tenha uma conta, clique em pixbet telefone "Registro" e preencha o formulário com seus dados pessoais. Confirme seu e-mail e complete o processo de cadastro.

#### **3. Realize o Login na Sua Conta**

Após o cadastro, acesse pixbet telefone conta através do botão "Login" e insira suas credenciais.

### **4. Desça até o Rodapé da Página**

No rodapé da página, encontre a seção "Aplicativo" e clique em pixbet telefone "Baixar aplicativo" para iniciar o download.

### **5. Faça Download do Pixbet APK**

Em seguida, será solicitada a permissão para download de arquivos externos. Conceda a permissão e aguarde o fim do download do aplicativo no formato "APK".

#### **6. Instale no Seu Dispositivo**

Após o download, localize o arquivo baixado e clique sobre ele para instalar o aplicativo. Caso seja solicitado, conceda as permissões necessárias.

#### **7. Acesse a Pixbet App**

Após a instalação, encontre o aplicativo na tela inicial ou na lista de aplicativos e clique sobre ele para abrir.

#### **Requisitos de Sistema**

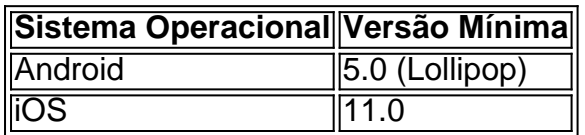

# **Como Ganhar com a Pixbet App**

A Pixbet é uma casa de apostas online que oferece inúmeras opções de apostas esportivas e cassino. Para começar a ganhar dinheiro, é necessário realizar apostas nos eventos oferecidos e acertá-los. Consulte nossos outros artigos sobre como fazer apostas personalizadas e quais são os melhores jogos no cassino da Pixbet.

# **pixbet telefone :aami cbet certification verification**

funcionalidade e a capacidade dos jogadores de fazer apostas e ganhar ou perder . O Aviador é real ou falso? - Quora quora : É-o-Aviador-jogo-real-ou-falso Há outra eira de desligar o filtro de sensibilidade, mas requer o Telegram web ou desktop . 1 Pressione o ícone de três canto horizontal esquerdo.

Seção de conteúdo sensível. 5

# **pixbet telefone**

A Pixbet é uma casa de apostas online que permite aos usuários fazer suas apostas de forma rápida e fácil. Com saques simples e rápidos através do PIX, é cada vez mais popular entre os brasileiros. Neste artigo, você aprenderá como baixar e instalar o app da Pixbet no seu dispositivo móvel.

#### **pixbet telefone**

Para baixar o app da Pixbet em pixbet telefone seu dispositivo Android ou iOS, siga as etapas abaixo:

- 1. acesse o site oficial da Pixbet em pixbet telefone [joguinho roleta](/joguinho-roleta-2024-07-17-id-33897.html).
- 2. desça até o final da página e clique em pixbet telefone "Disponível no Google Play" (para Android) ou siga as instruções para dispositivos iOS.
- 3. clique em pixbet telefone "Download" e permita a instalação do app.
- 4. após autorizar o procedimento, clique em pixbet telefone "Instalar".
- 5. o app será instalado e estará pronto para uso.

#### **Registrando-se na Pixbet**

Após instalar o app, é hora de se registrar e criar uma conta:

- 1. clique em pixbet telefone "Registro" na tela de login da Pixbet.
- 2. insira seu CPF e verifique seus dados pessoais.
- 3. escolha um nome de usuário e uma senha.
- 4. confirme pixbet telefone conta por meio do email fornecido.

### **Realizando Depósitos na Pixbet**

Depois de se registrar, é importante saber como realizar depósitos na plataforma:

- 1. acesse a seção "Depósito".
- 2. escolha o método de pagamento desejado (PIX, boleto bancário, cartão de crédito, etc.).
- 3. insira o valor a ser depositado.
- 4. confirme a transação.

### **Os Melhores Jogos no Casino da Pixbet**

A Pixbet oferece uma variedade de jogos de casino em pixbet telefone que você pode jogar após realizar o depósito:

- Spaceman
- JetX
- Zeppelin
- Sweet Bonanza
- Big Bass Splash

### **Conclusão**

A Pixbet é uma casa de apostas online confiável e de fácil acesso que permite aos usuários realizar suas apostas de forma rápida e segura. Com uma ampla variedade de opções e jogos disponíveis, a plataforma é uma dos principais destinos para apostar online no Brasil.

# **pixbet telefone :caça níquel era do gelo valendo dinheiro**

Escolha da semana

Um homem na íntegra

Baseado no romance de mesmo nome, publicado por Tom Wolfe pixbet telefone 1998, o drama estrela Croker (Jeff Daniels) como uma figura mais matizada do que a personalidade Trumpiana. medida Que seu negócio se desmorona e ex-aliados voltam contra ele os espectadores podem sentir suas estrelas também divididas – as forças enfrentadas pela Cruign sentem apenas um pouco

Netflix, a partir de quinta-feira 2 maio

Shardlake

Rituais Arcanos... Sean Bean como Thomas Cromwell pixbet telefone Shardlake.

{img}: Adrienn Szabo/Disney

O isolamento, rituais arcanos e habitantes excêntricos de mosteiro criam um cenário promissor

para o drama. Esta adaptação do romance mistério histórico CJ Sansom estrelas Arthur Hughes como Matthew Shardlake uma pessoa que tenta manter a investigação enviada por Thomas Cromwell (Sean Beaven) Para fechar os beneditino monastério E comandar seus ativos É muito pessoal atribuição à Shardlocke também tem cifose "Mas curvatura da coluna vertebral - ele nunca poderia ser dito- nos".

Disney+, a partir de quarta-feira 1 maio Knuckless

Knuckles dublado por Idris Elba.

{img}: Paramount Pictures/Sega

O spin-off filme do era definição de Sonic o jogo Hedgehog forma Wheghog cresce um braço animado TV, com Idris Elba reprisando seu papel como a voz cômica grave e perigosamente quente vice usar Echidna antropomórfico. Depois se mudar para Terra no final da última película Sônica ltima vez que Knuckles tenta ajustar à vida na casa dos pacientes humanos hospedeiro Maddie (Tika Sumpter).

Paramount+, de sábado 27 abril

Fiasco

É impossível que seja ambicioso... Leslie Medina e Pierre Niney pixbet telefone Fiasco. {img}: Gael Turpo/Netflix

Uma meta-comédia francesa com Pierre Niney como Raphal Valande, um geeky e nervoso diretor de cinema que está tentando filmar uma comédia épica brega mas incrivelmente ambiciosa pixbet telefone tempo da guerra para homenagear pixbet telefone avó. No entanto enquanto os percais se juntam a outro membro do seu time lançam o golpe as coisas começam à tona: A salvação poderia ser cortesia dum novo investidor chamativo porém confiante? Quase certamente não é assim!

Terça-feira, 30 de Abril Netflix Portugal

skip promoção newsletter passado

Receba as melhores avaliações de TV, notícias e recursos exclusivos pixbet telefone pixbet telefone caixa todas segundas-feira.

Aviso de Privacidade:

As newsletters podem conter informações sobre instituições de caridade, anúncios on-line e conteúdo financiado por terceiros. Para mais informação consulte a nossa Política De Privacidade Utilizamos o Google reCaptcha para proteger nosso site; se aplica também à política do serviço ao cliente da empresa:

após a promoção da newsletter;

Fazenda Clarkson

Diversão de baixo risco... (da esquerda) Gerald Cooper, Charlie Ireland.

{img}: Amazon

O rei da criação de porcos surpreendentemente quebradores retorna com outra temporada do caos. Ao nos reunirmos a Jeremy Clarkson, ele teve um revés? como uma notificação oficial que o ordenou para parar De usar qualquer parte dos seus bens pixbet telefone café mas não está sem ideias inovadoras mesmo se elas ainda estão totalmente cheias e bem preparadas incluindo cogumelos crescendo no seu interior (como amoras-pretas) fora das suas árvores divertida... talvez mais sensata: dando Kal'."

Vídeo, a partir de Sexta-feira 3 Maio

Vendendo o OC

Gargantuan... (da esquerda) Sean Palmieri, Alexandra Jarvis ; Tyler Stanaland e Alex Hall pixbet telefone Vendendo a terceira temporada do OC.

{img}: Netflix

medida que esta série de realidade hiper-brilhante da Califórnia atinge pixbet telefone terceira temporada, os negócios imobiliários gigantesco são cada vez menos um pano do drama pessoal high octané à uma altura pixbet telefone relação ao grande volume dos membros Oppenheim Group se divertem com seus envolvimento no local. Desta feita espera muito a ação girar sobre Alex e Tyler cujo romance prospectivo parece ter atingido as barreiras para evitar problemas;

também é claro como Austin ou Sean estão embarcando demais na aventura! Sexta-feira, 3 de Maio Netflix Bem-vindo ao Wrexham! Odisséia de futebol, Rob McElhenney e Ryan Reynolds. {img}: FX/Disney A odisséia de futebol do AsHelhenney e Ryan Reynolds retorna para uma terceira temporada. E mesmo que às vezes seja difícil comprar completamente a narrativa dos perdedores (a riqueza desses homens é essencialmente um código fraudulento pixbet telefone Wrexham), É duro não ser seduzido, afinal como diz com sabedoria: "As pessoas esperavam ver algum documentário sobre nós mudando as coisas no wrexam". Mas ao invés disso... Disney+, a partir de Sexta-feira 3 Maio +

Author: fauna.vet.br Subject: pixbet telefone Keywords: pixbet telefone Update: 2024/7/17 6:33:53